# Reusable Component Library in React

Reduce, reuse... React!

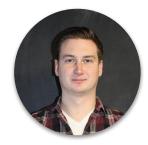

### Who is this human?

- Connor Wilson
- Front-end @ Tulip, Formerly Mappedin, recovering freelancer
- Instructor @ Bridge
- Socials on cwlsn.com, me@cwlsn.com
- Cat whisperer

## What is this talk?

- I built a boilerplate for creating a Component library, documented the process on GitHub and published to npm
- Discussion of advantages of using a separate library
- Personal project process on GitHub
- Clone/fork and get started right away

## Examples

- Shopify Polaris
- Material UI
- Instacart Snacks
- Reakit
- Khan Academy React Components

- React Bootstrap
- Onsen
- Atlaskit
- Fabric (Microsoft)
- Gestalt (Pintrest)
- more!

# Doing Silly Extras for Motivation During Person Projects

## **Spoilers**

- Final result: <u>https://rinsejs.io/</u> (Git repo with docz deployed by Netlify)
- GitHub: <u>https://github.com/cwlsn/rinse-react</u>
- Article:

https://itnext.io/how-to-write-your-own-reusable-react-component-li brary-a57dc7c9a210

### **Add Some Aesthetics**

- Thinking of a name and making a basic logo for each personal project helps me get through the last 10% of the work
- Align with some Emoji for Tweets/GitHub
- People usually think I am joking

## Write Requirements in Issues

- Talking to yourself on GitHub can feel strange, but having documentation for requirements and following Git flow is a huge resume booster
- Example of my first opened issue: <u>https://github.com/cwlsn/rinse-react/issues/1</u>
- Close with GitHub keywords like "Fixes" in PR
- Demonstrate your knowledge of process in public

# Doing Webpack Config But Simple

## How do we feel about Webpack?

## Annotated Webpack Config

- <u>https://github.com/cwlsn/rinse-react/blob/master/w</u> <u>ebpack.config.js</u>
- Handles JS with Babel, Sass, and images

## Create a Component

## **Picking a Folder Structure**

src

· · components

···· Button

- .... index.js (export file)
- .... Button.js (actual component code)
- .... README.md (document each component!)

## **Basic Component Code**

- Using styled-components
- PR here: <u>https://github.com/cwlsn/rinse-react/pull/4/files</u>
- How you make basic Components is up to you, tools like Generact will help you quickly duplicate save overhead

## **Component Requirements Come from App needs**

- Iterate your reusable components as your needs change
- Try to be additive and track your versions semantically
- Update docs as needed

# Visualising Components

## See Components Without Linking

- Using npm's link function can be handy, but sometimes you want to work ahead
- Storybook can provide a simple environment to interact with different versions of your components
- Setting up Storybook was done in this PR: <u>https://github.com/cwlsn/rinse-react/pull/6/files</u>
- Other options include Styleguidist, MDX

# **Development and Publishing**

### Published on NPM

• You can check out how it works once published here: <u>https://www.npmis.com/package/rinse-react</u>

```
// In your component
import { Button } from 'rinse-react';
```

// In your render function
<Button type="submit" onClick={this.submit}>Hello!</Button>

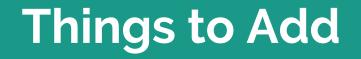

## **Improving Your Codebase**

- TypeScript
- Unit tests (Jest, Enzyme)
- CI via GitHub (Travis, Circle)
- What else?

## **Questions?**